Комитет образования и науки администрации города Новокузнецка Муниципальное бюджетное учреждение дополнительного образования «Дом творчества «Вектор»

#### **РАССМОТРЕНО**

методическим советом муниципального бюджетного учреждения дополнительного образования «Дом творчества «Вектор» протокол №  $\mathcal{L}$ , от «25» 01 2024г.

#### ПРИНЯТО

педагогическим советом муниципального бюджетного учреждения дополнительного образования «Дом творчества «Вектор» протокол №  $\_\&$ от  $\frac{45}{20}$   $\frac{1}{20}$   $\frac{1}{4}$  T.

#### УТВЕРЖДАЮ

директор муңиципального бюджетного учреждения дополнительного образования «Дом творчества «Вектор» Е. Ал Шарапова Clean High CTBa Приказ № 27-26т  $\kappa\chi\chi\delta\chi$  of  $\eta$  of  $20\chi\chi$ .

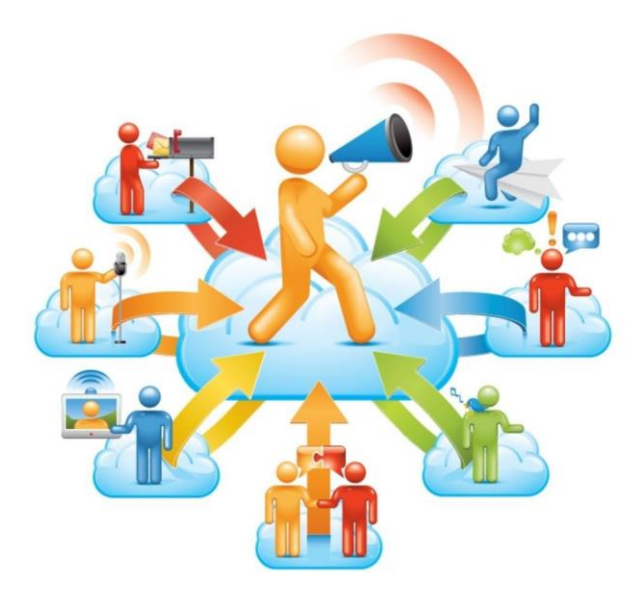

## **ДОПОЛНИТЕЛЬНАЯ ОБЩЕОБРАЗОВАТЕЛЬНАЯ ОБЩЕРАЗВИВАЮЩАЯ ПРОГРАММА «ПРОФПРОЕКТ»**

## **Направленность: социально-гуманитарная Возраст учащихся: 14-16 лет Срок реализации: 20 недель**

#### **Разработчики:**

Вишнякова Татьяна Викторовна, педагог дополнительного образования Коваленко Ольга Леонидовна, методист

**Новокузнецкий городской округ, 2024**

# **СОДЕРЖАНИЕ**

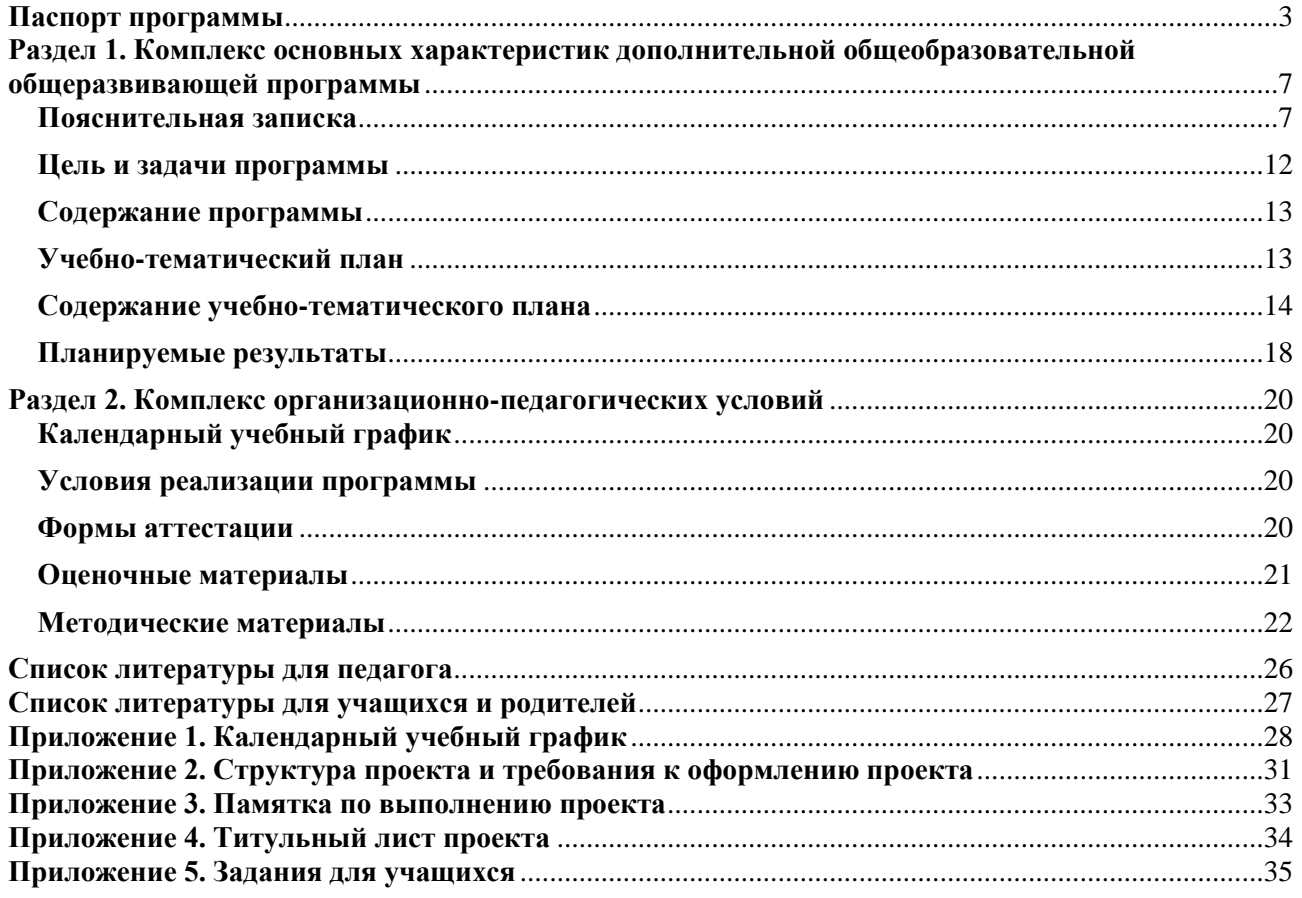

# **Паспорт программы**

<span id="page-2-0"></span>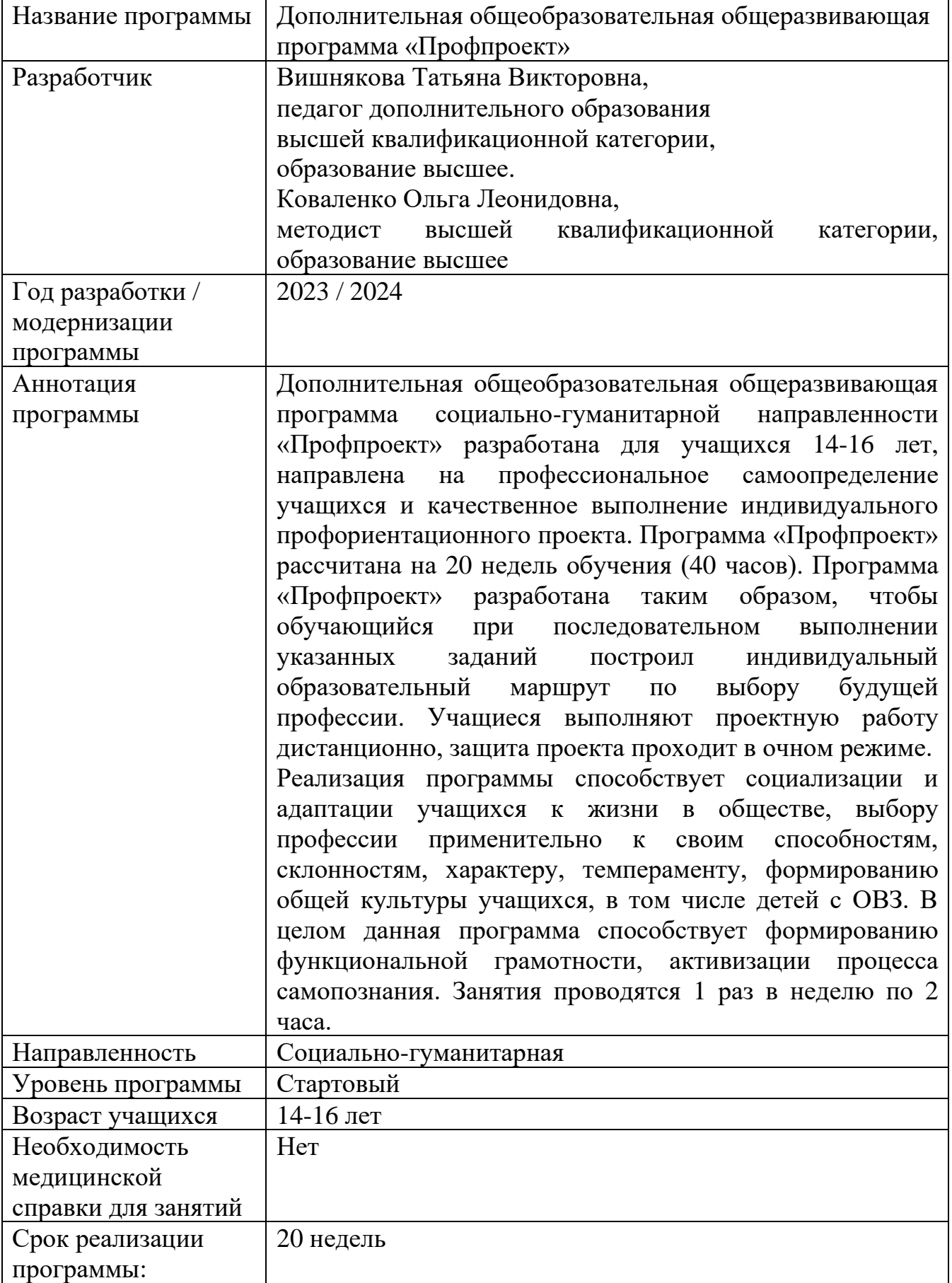

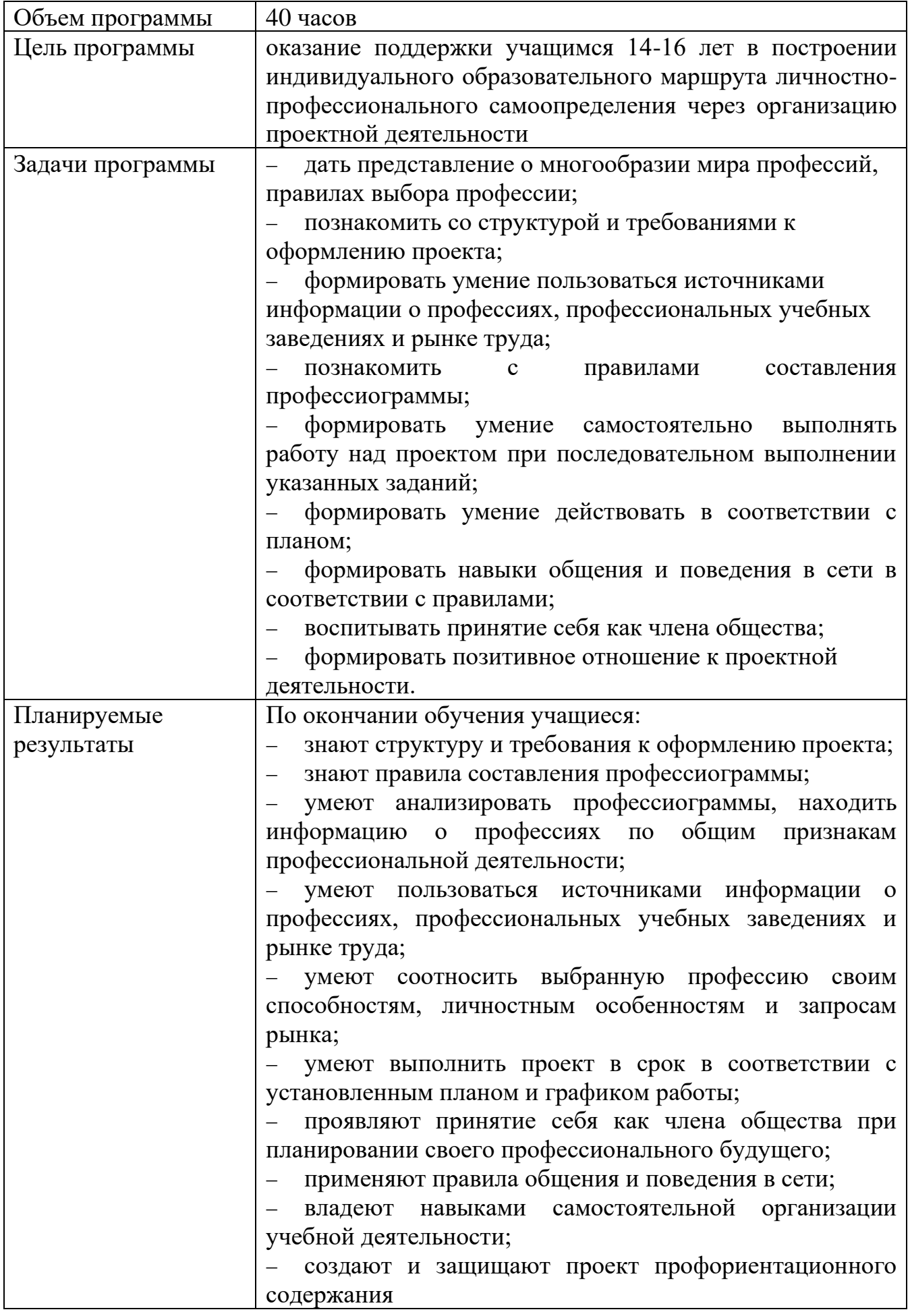

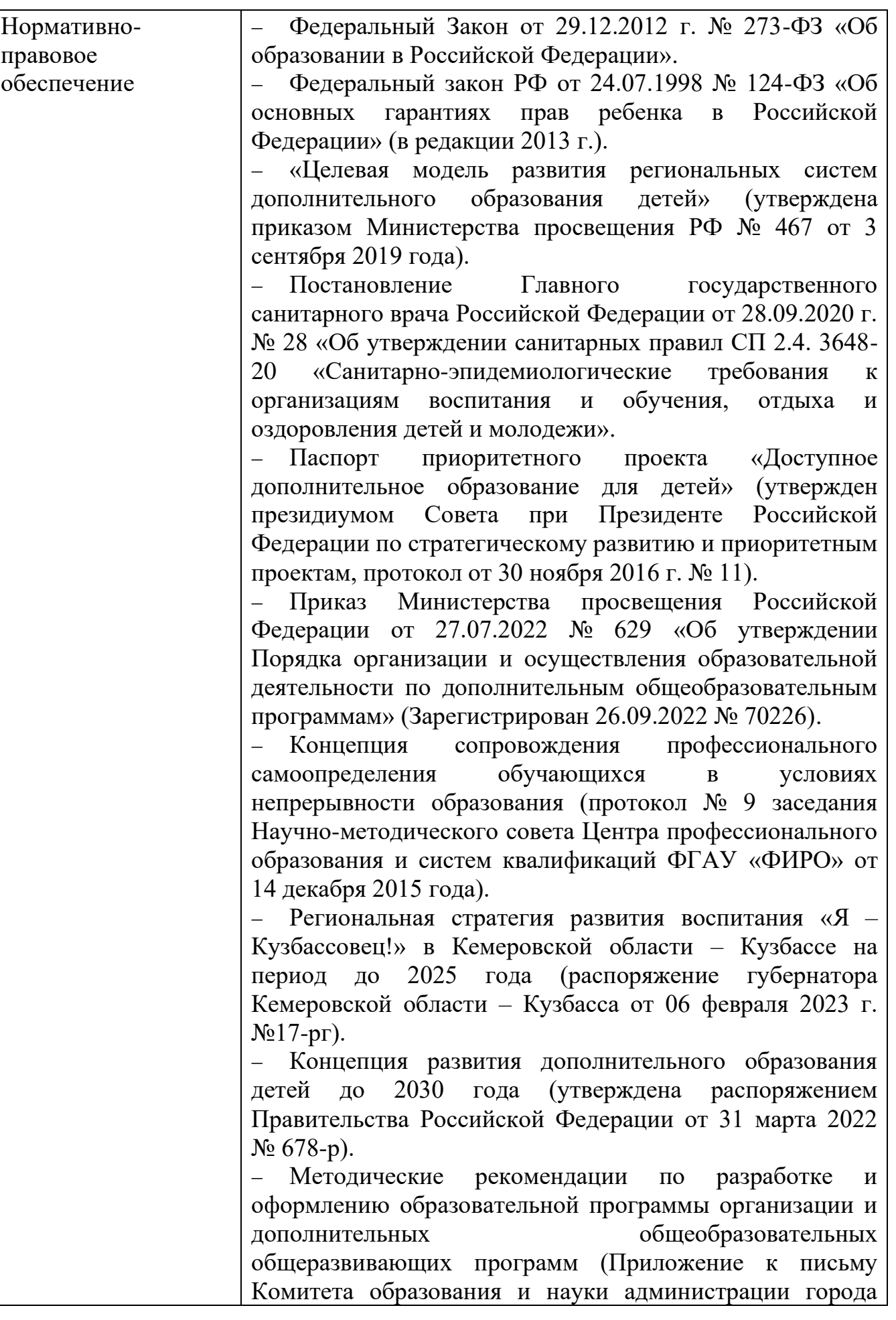

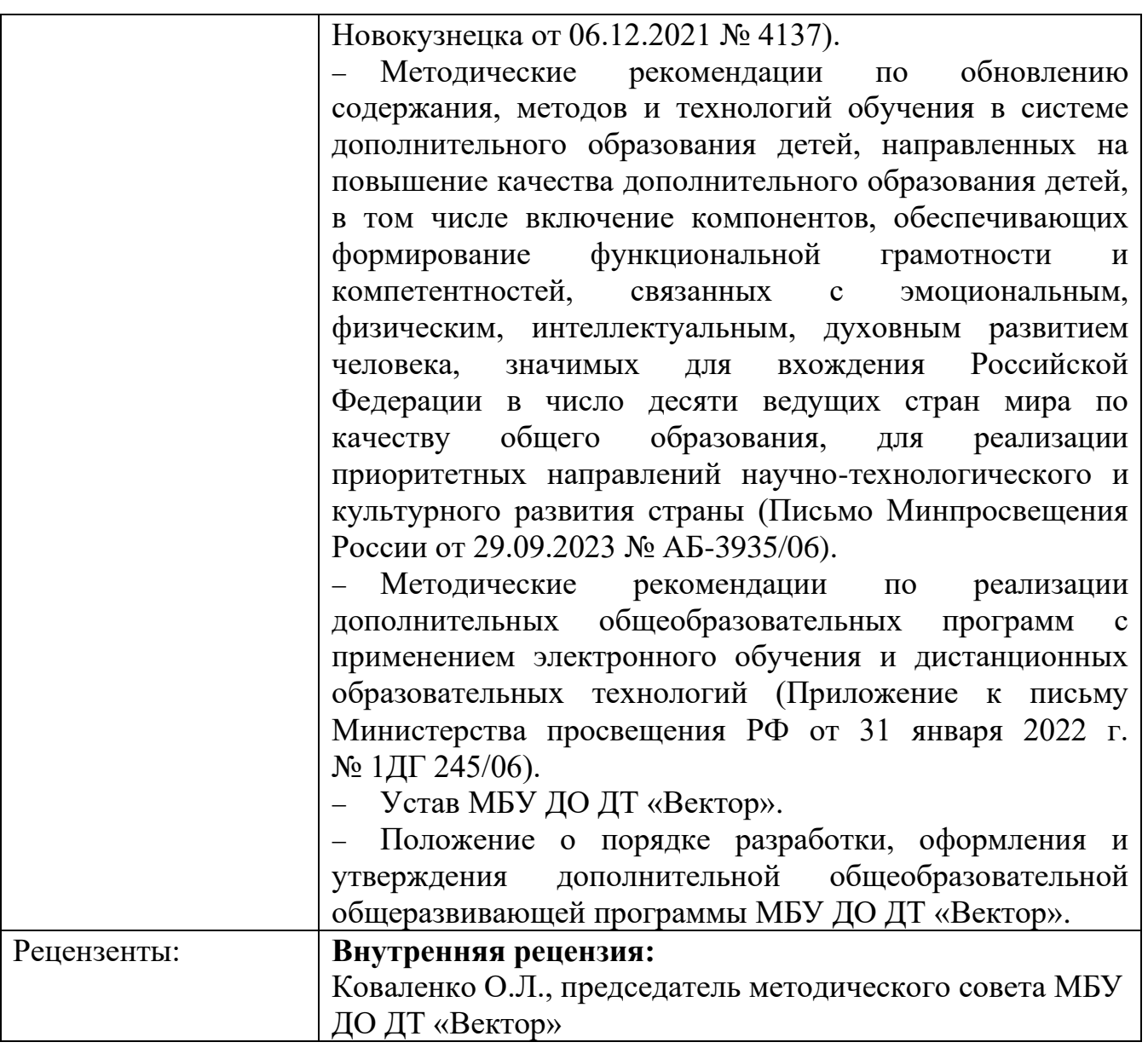

## <span id="page-6-0"></span>**Раздел 1. Комплекс основных характеристик дополнительной общеобразовательной общеразвивающей программы**

## **Пояснительная записка**

<span id="page-6-1"></span>**Направленность** дополнительной общеобразовательной общеразвивающей программы «Профпроект» (далее - программа) – социальногуманитарная.

**Актуальность программы.** В последнее десятилетние получила развитие и поддержку государства проблема профессионального самоопределения российских школьников. Профессиональная ориентация – это масштабная государственная и педагогическая проблема. Президент РФ В. В. Путин неоднократно в своих выступлениях подчеркивал государственную и практическую значимость этой проблемы.

Программа «Профпроект» отвечает идеям федерального проекта «Успех каждого ребенка» национального проекта «Образование», связанным с ранней профориентацией обучающихся и, согласно Концепции развития дополнительного образования детей, направлена на социализацию детей, в том числе детей с ОВЗ, на включение их в общественную жизнь и формирование позитивного представления о своих способностях и возможностях, личностное, общекультурное и социальное развитие.

Актуальность программы базируется также на современных требованиях модернизации образования, определенных методическими рекомендациями по формированию механизмов обновления содержания, методов и технологий обучения в системе дополнительного образования детей [8], т.к. реализация программы способствует развитию функциональной грамотности учащихся, формированию учебно-познавательных, информационных и социальнотрудовых компетенций учащихся.

В рамках программы «Развитие системы образования Кузбасса» на 2014– 2025 годы в Кемеровской области, направленных на модернизацию системы образования в регионе, особое значение уделяется обеспечению доступности дополнительных общеобразовательных общеразвивающих программ социально-гуманитарной направленности.

Региональная стратегия развития воспитания «Я – Кузбассовец!» в Кемеровской области – Кузбассе на период до 2025 года особую роль отводит системе дополнительного образования детей для профориентационной работы с учащимися.

Актуализирует программу инновационная деятельность учреждения на муниципальном и региональном уровне: МБУ ДО ДТ «Вектор»

- является региональной инновационной площадкой по теме «Организация профориентационной онлайн-платформы «ПРОФагентство «Траектория42» для профессионального самоопределения обучающихся 14-16 лет» (Приказ МОК № 2082 от 16.06.2023 г.),
- является муниципальной инновационной площадкой по теме «Личностно-профессиональное самоопределение обучающихся в социуме

в формате интеграции общего и дополнительного образования» (Приказ КОиН г. Новокузнецка от 20.02.2023 г. № 190),

− реализует с 2019 года районную целевую программу «Путь в профессию».

Программа «Профпроект» нацелена на оказание педагогической и информационной поддержки учащихся в профессиональном самоопределении, а также в выборе ими учреждения профессионального образования для дальнейшего получения профессии. Роль педагога заключается в помощи учащимся, связанной с определением и развитием склонностей и способностей, которые будут востребованы в профессиональной сфере: деловитость, инициативность, предприимчивость, коммуникативность.

Программа «Профпроект» основана на к**омпетентностном подходе, т.е.**  отражает требования не только к содержанию образования, но и к поведенческой составляющей – способностям применять знания, умения и навыки для решения задач профессиональной деятельности **(А. В. Хуторской).**

В процессе реализации программы учащиеся не только получают обширные сведения о различных профессиях, деятельности различных специалистов, но и приобретают опыт соотнесения своих интересов, индивидуальных особенностей с профессиональными требованиями. Все это способствует осознанному выбору будущей профессии, направления дальнейшего обучения. Важно, что в освоении программы могут принимать участие учащиеся разных категорий, в том числе и с ОВЗ.

Сущность программы в том, что через организованную проектную деятельность профориентационного содержания с использованием ИКТтехнологий, у учащихся происходит формирование функциональной грамотности. Функциональная грамотность – способность человека использовать приобретаемые в течение жизни знания для решения широкого диапазона жизненных задач в различных сферах человеческой деятельности, общения и социальных отношений (А. А. Леонтьев) [7].

Необходимо отметить, что А. Б. Воронцов рассматривает технологию проектных задач как инструмент формирования функциональной грамотности, понимая под проектной задачей такую задачу, которая «по форме и содержанию приближена к «реальной» жизненной ситуации и ориентирована на применение учащимися целого ряда знаний, способов действия, средств и приемов в нестандартной форме (А. Б. Воронцов) [1].

Если функциональная грамотность – это способность человека использовать приобретаемые в течение жизни знания, то проектная задача – это задача, ориентированная на применение знаний, способов действия, средств и приемов. Если функциональная грамотность направлена на решение реальных жизненных задач, то проектная задача – это задача, по форме и содержанию приближенная к «реальной» жизненной ситуации.

Кроме того, разработка и защита проекта осуществляется с использованием метапредметных навыков, а с другой стороны, способствует их развитию. И хотя в сфере дополнительного образования федеральные государственные образовательные стандарты не предусматриваются,

8

педагогами дополнительного образования учитываются возрастные особенности обучающихся, а также создаются условия для развития соответствующих возрасту метапредметных навыков учащихся. Достижение метапредметных результатов опирается на формирование ключевых компетенций, которые способны обеспечить эффективную деятельность в различных сферах человеческой жизни, а именно:

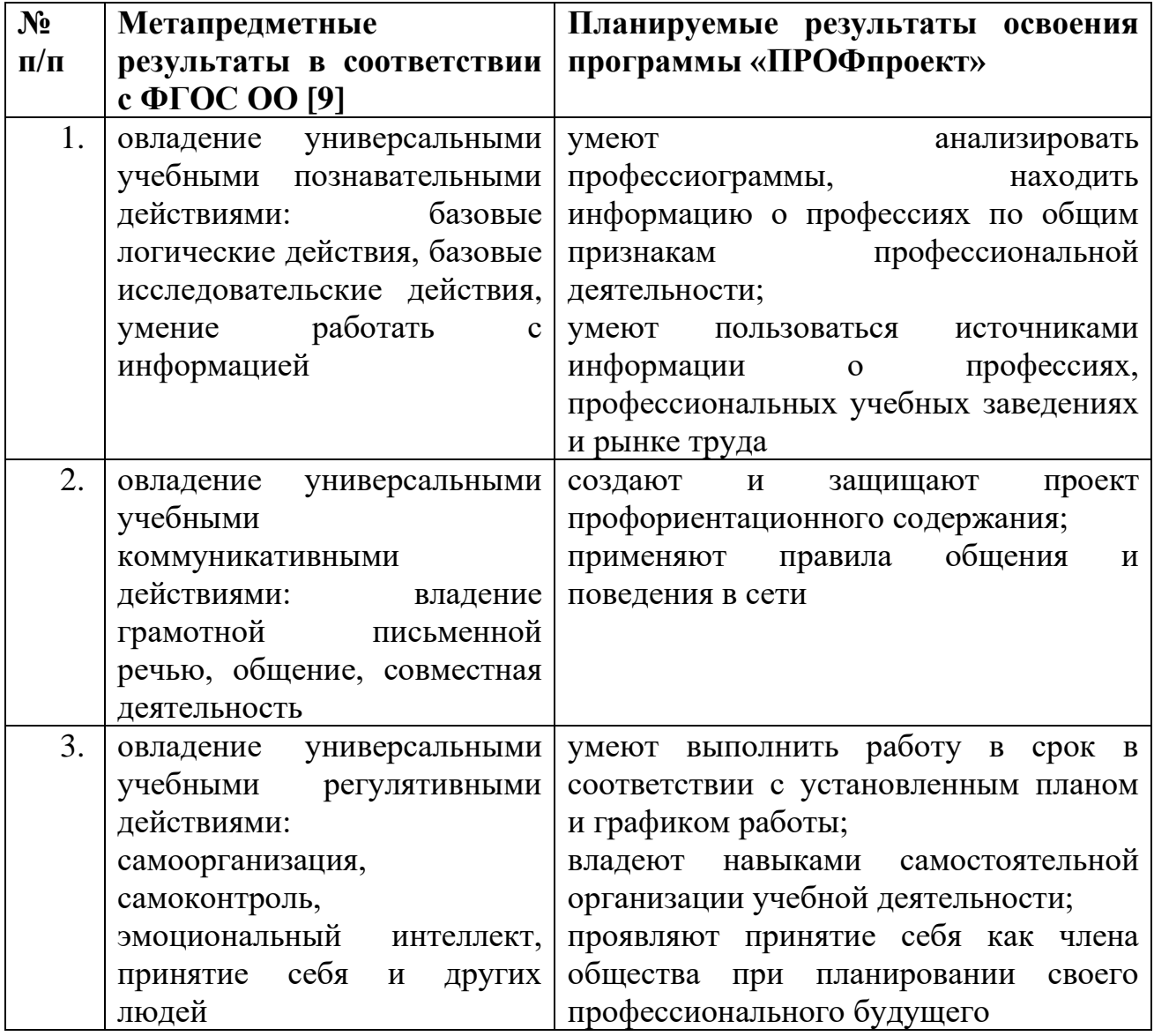

Основным стержнем активизации профессионального самоопределения школьников в проектном подходе являются проектная культура и проектные умения, которые реализуются в проектах. Существует конкретный перечень умений, овладев которыми подросток будет способен:

- − исследовать: анализировать и синтезировать, доказывать и опровергать, сравнивать, обобщать, определять понятия, находить нужную информацию;
- − проектировать: выстраивать свое целеполагание, свой замысел, собственный проект и личную программу действий;
- − разрабатывать личную стратегию: рассматривать, конструировать
	- 9

последствия собственных действий и своего будущего.

При этом проектные умения становятся и средством, и целью проектной деятельности. Для нас важно, что программа, не реализуя ФГОС, содействует личностному, общекультурному и социальному развитию учащихся.

**Отличительные особенности программы «Профпроект».** Программа «Профпроект» содействует решению задачи Концепции развития дополнительного образования детей до 2030 года по «использованию механизма **зачета общеобразовательными организациями образовательных результатов,** полученных детьми в ходе освоения дополнительных общеобразовательных программ», реализуется в условиях сетевого партнерства и на основе Приказа Минобрнауки РФ № 845, Минпросвещения РФ № 369 от 30.07.2020 «Об утверждении порядка зачета организацией, осуществляющей образовательную деятельность, результатов освоения обучающимися учебных предметов, курсов, дисциплин (модулей), практики, дополнительных образовательных программ в других организациях, осуществляющих образовательную деятельность».

Особенность данной программы состоит также в создании комплекса практических мероприятий, направленных на реализацию учащимися индивидуального образовательного маршрута личностно-профессионального самоопределения, что помогает выполнять проектную работу дистанционно, с использование электронных ресурсов.

В программе «Профпроект» представлен алгоритм действий по разработке учебного проекта, направленного на профессиональное самоопределение обучающихся. Проектная деятельность направлена на решение проблемы, сформулированной самим учащимся в рамках программы «Профпроект».

Комплекс заданий в рамках программы разработан таким образом, что учащийся при последовательном выполнении заданий получает итоговый проект. Формат поэтапной разработки проекта с использованием предложенных заданий, возможность осуществления промежуточного контроля на каждом этапе проекта повышает качество итоговой проектной работы.

Учебный проект выступает как интегративное дидактическое средство развития, обучения и воспитания, которое позволяет вырабатывать и развивать специфические умения и навыки проектирования у обучающихся, такие как:

- − проблематизация,
- − целеполагание,
- − планирование деятельности,
- − рефлексия и самоанализ,
- − презентация и самопрезентация.

Реализация проекта способствует овладению учащимися современными интерактивными технологиями: использование различных источников получения информации при помощи компьютерной техники и онлайнресурсов, умение выбирать необходимую информацию и систематизировать ее; использование основных способов хранения, передачи и копирования информации.

Содержание проекта связано с профориентацией школьников, предполагает не только знакомство с классификацией профессий по предмету труда, созданной советским и российским психологом, доктором психологических наук, профессором психологии труда и профориентации, одним из основоположников современной отечественной дифференциальной психофизиологии Евгением Александровичем Климовым, а также заключается в личностно-профессиональном самоопределении учащихся, выборе будущей профессиональной деятельности.

Реализация программы «Профпроект» основана также на индивидуализации образовательного процесса и реализации индивидуальных образовательных маршрутов личностно-профессионального самоопределения с возможностью индивидуальной тьюторской поддержки, в т.ч. в интернетпространстве в соответствии с идеями методических рекомендаций по формированию механизмов обновления содержания, методов и технологий обучения в системе дополнительного образования детей [8].

**Адресат программы.** Программа рассчитана на учащихся в возрасте 14- 16 лет. Данный возраст характеризуется изменением мотивации личности. Подросток стремится к достижению общественной значимости своей личности, как к позитивной общественной оценке, так и к личностному самоутверждению. Он самостоятельно ставит перед собой цели, сам планирует деятельность по их осуществлению. Подростковый возраст характеризуется импульсивностью, неуравновешенностью, склонностью к колебаниям настроения. В этом возрасте непрерывно меняется круг интересов, растет их дифференциация, глубина и содержательность. Именно поэтому им важен значимый взрослый, который бы выступил в роли партнера, оказал поддержку, дал совет в таком важном вопросе как выбор профессии.

Набор учащихся осуществляется на добровольной основе. Зачисление в группы производится на основании заполнения родителями заявления о зачислении в муниципальное бюджетное учреждение дополнительного образования «Дом творчества «Вектор» и согласия родителя (законного представителя) несовершеннолетнего учащегося на обработку персональных данных.

**Объем и срок освоения программы**. Количество часов по программе – 40 часов. Программа рассчитана на 20 учебных недель.

**Форма обучения:** заочная.

**Уровень освоения содержания программы**. Программа имеет стартовый уровень.

**Особенности организации образовательного процесса.** Программа может быть реализована как самостоятельная, а также как дистанционный модуль к дополнительной общеобразовательной общеразвивающей программе «Формула профессии» <https://cabinet.ruobr.ru/navigator/45999/> .

Обучение выстраивается через организацию самостоятельной работы учащихся с использованием интерактивных учебных материалов, а также личной электронной почты учащихся и педагога. Для обсуждения вопросов создается чат для общения, чтобы, сталкиваясь с трудностями, учащиеся могли задать вопросы и продолжали выполнять задания.

Для контроля и оценки индивидуального образовательного маршрута педагогом ведется таблица учета выполненных заданий по реализации программы «Профпроект».

При разработке и реализации программы используются материалы сайтов:

- − «Работа России» (Кемеровская область Кузбасс), раздел «Профориентация» [https://trudvsem.ru/proforientation.](https://trudvsem.ru/proforientation)
- − Профориентационный портал Кузбасса «Профориентир42», раздел «Образование» [https://proforientir42.ru/obrazovanie/.](https://proforientir42.ru/obrazovanie/)
- − Онлайн-платформа «ПРОФАгенство «Траектория42» <https://www.trajectory42.ru/> и др.

Особенностью реализации программы является также привлечение родителей к выполнению их детьми проекта. Для этого во время родительского собрания в начале учебного года педагог информирует родителей о целях, задачах программы, сроках и результатах проекта. В течение года осуществляется совместное общение родителей, педагога и учащихся в чате.

## **Организационные формы обучения:** индивидуальная.

**Режим занятий:** Занятия проводятся 1 раз в неделю по 2 часа. При проведении занятий с применением электронного обучения или дистанционных образовательных технологий продолжительность одного учебного занятия составляет не более 40 минут.

#### **Цель и задачи программы**

<span id="page-11-0"></span>**Цель программы:** оказание поддержки учащимся 14-16 лет в построении индивидуального образовательного маршрута личностно-профессионального самоопределения через организацию проектной деятельности

#### **Задачи программы:**

- − дать представление о многообразии мира профессий, правилах выбора профессии;
- − познакомить со структурой и требованиями к оформлению проекта;
- − формировать умение пользоваться источниками информации о профессиях, профессиональных учебных заведениях и рынке труда;
- − познакомить с правилами составления профессиограммы;
- − формировать умение самостоятельно выполнять работу над проектом при последовательном выполнении указанных заданий;
- − формировать умение действовать в соответствии с планом;
- − воспитывать принятие себя как члена общества;
- − формировать навыки общения и поведения в сети в соответствии с правилами;
- <span id="page-11-1"></span>− формировать позитивное отношение к проектной деятельности

# **Содержание программы**

# **Учебно-тематический план**

<span id="page-12-0"></span>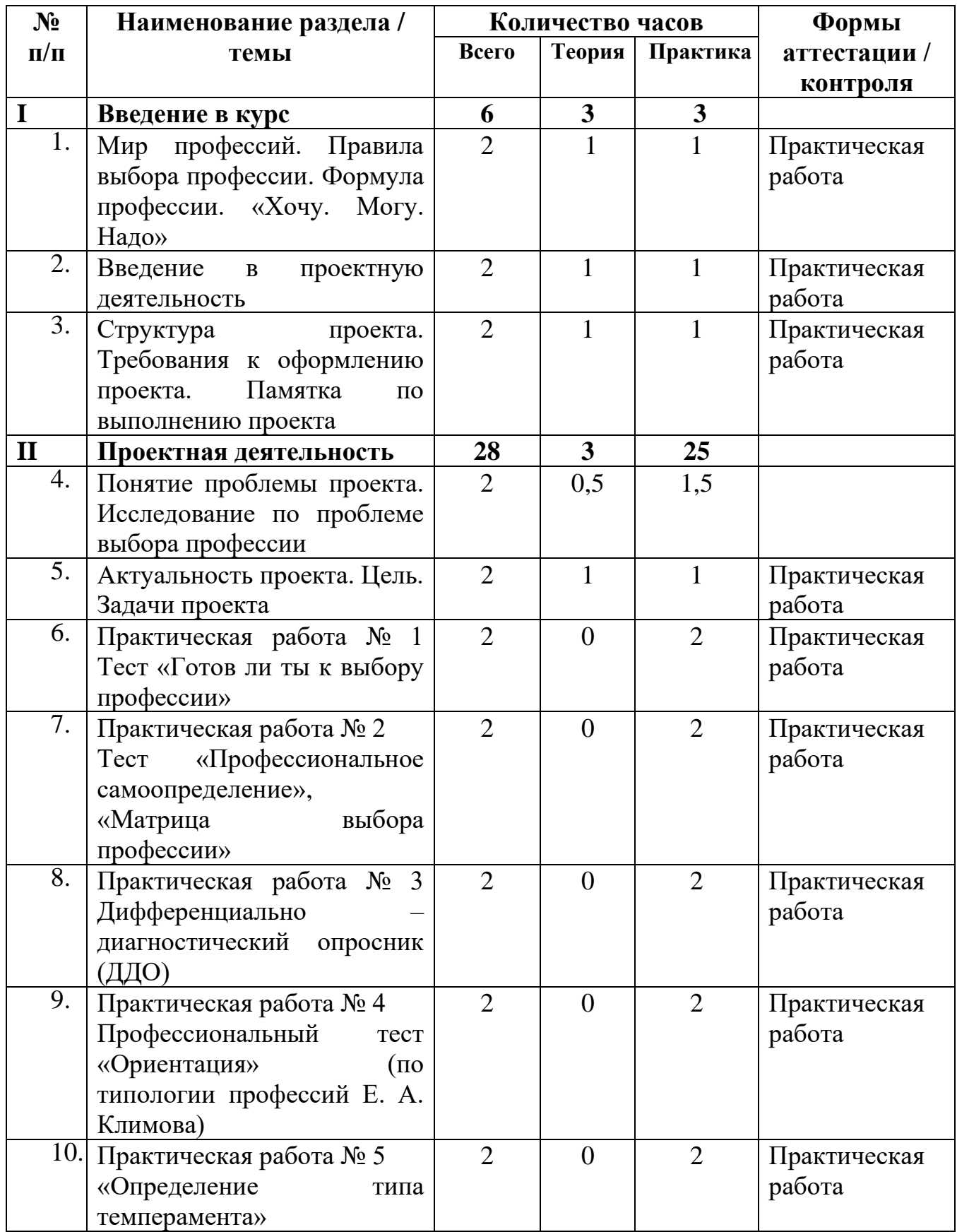

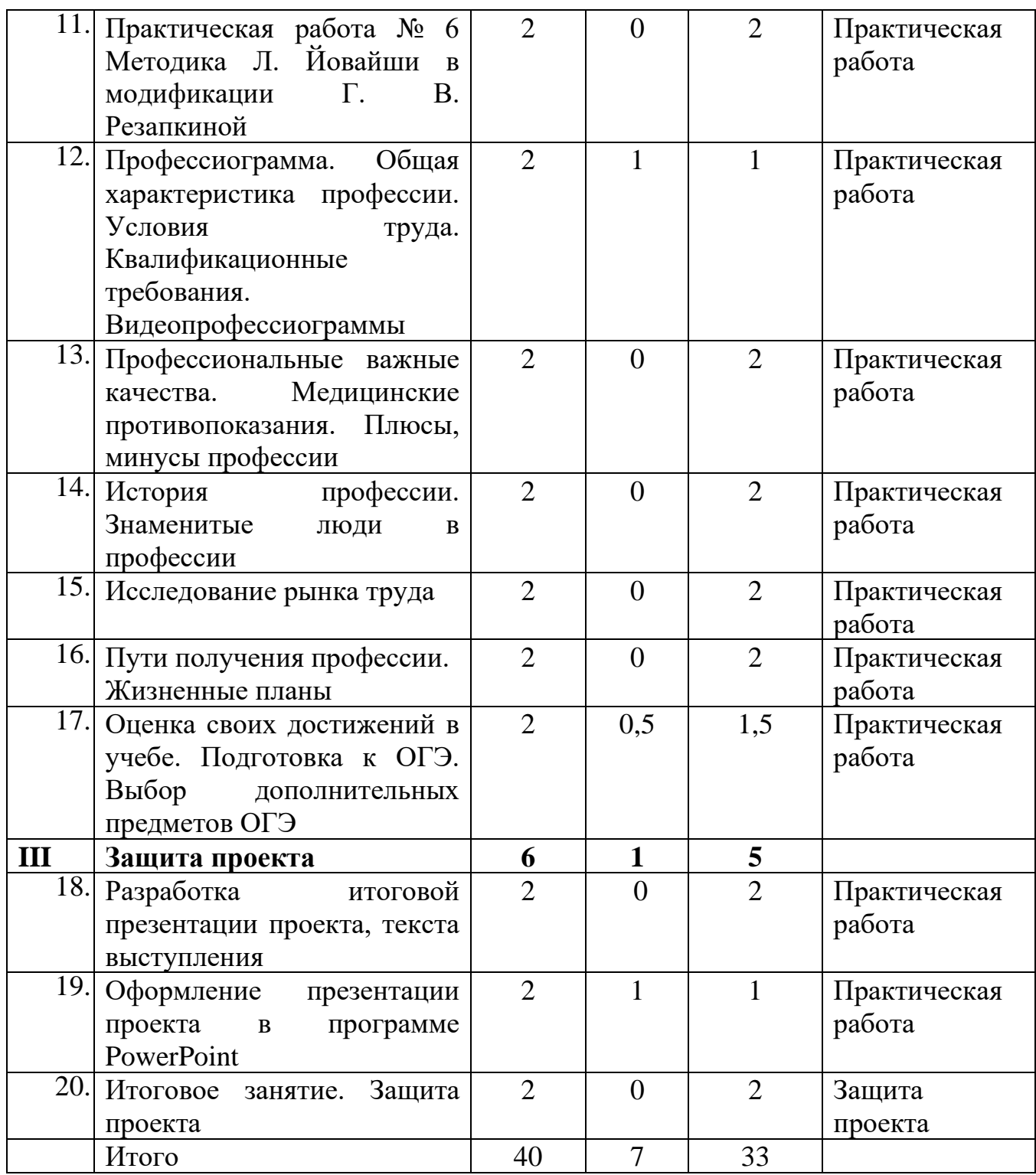

## **Содержание учебно-тематического плана**

**Раздел 1.** Введение в курс

<span id="page-13-0"></span>**Тема 1.** Мир профессий. Правила выбора профессии. Формула «Хочу. Могу. Надо»

**Теория**. Видеозанятие 1. Введение в курс <https://disk.yandex.ru/i/ATrEhdm-iA47Jg>

**Практика.** Просмотр видеоурока «Основы выбора профессии» на

профориентационном портале Кузбасса «Профориентир42» <http://proforientir42.ru/videouroki-osnovy-vybora-professii>

Заполнение таблицы о мире профессий, по классификации профессий Е. А. Климова. Определение наиболее интересной сферы деятельности. Составление списка понравившихся профессий. Знакомство с профессиями на портале «Профориентир42» в разделе «Профессии», вкладка «Энциклопедия профессий» с данной профессией. Проработка и заполнение кругов в формуле «Хочу. Могу. Надо» по видеозанятию.

**Тема 2.** Введение в проектную деятельность.

**Теория**. Видеозанятие 2. Введение в проектную деятельность <https://disk.yandex.ru/i/lLy0DCzKXfECcg>

**Практика.** Внесение структуры проекта, задания, графика работы проектной деятельности, требований к выполнению проекта, титульный лист для сбора информации в подписанной именной файл формата word с расширением .doc или .docx (Приложение 2, 4).

**Форма контроля**. Практическая работа

**Тема 3.** Структура проекта. Требования к оформлению проекта. Памятка по выполнению проекта.

**Практика.** Знакомство с памяткой по выполнению проекта (Приложение 3).

**Форма контроля.** Практическая работа

**Раздел II.** Проектная деятельность

**Тема 4.** Понятие проблемы проекта. Исследование по проблеме выбора профессии

**Теория.** Виды анкетирования в проектной работе

**Практика.** Проведение анкетирования в восьмых, девятых классах по вопросу выбора профессии, выполнение анализа, вывода важности данного исследования. Оформление в виде таблицы или диаграммы в проекте

[https://workproekt.ru/struktura-proekta/vtoraya-glava-proektnoy-](https://workproekt.ru/struktura-proekta/vtoraya-glava-proektnoy-rabotyi/anketirovanie/?ysclid=lrj8qrle50596300372)

[rabotyi/anketirovanie/?ysclid=lrj8qrle50596300372](https://workproekt.ru/struktura-proekta/vtoraya-glava-proektnoy-rabotyi/anketirovanie/?ysclid=lrj8qrle50596300372)

**Форма контроля**. Практическая работа

**Тема 5.** Актуальность проекта. Цель. Задачи

**Теория**. Определение цели. Цель проекта – это желаемый конечный результат, задачи – необходимые шаги для достижения поставленной цели.

**Практика.** Запись актуальности темы исследования (степень важности на данный момент для решения определенной проблемы. Внесение цели исследовательской работы (это желаемый конечный результат, который планируешь достичь в рамках выбранной темы проекта). Внесение задач исследовательской работы (действия, необходимые для достижения поставленной цели)

**Форма контроля**. Практическая работа

**Тема 6.** Практическая работа № 1 Тест «Готов ли ты к выбору профессии»

**Теория.** Видеозанятие 3. Самодиагностика <https://disk.yandex.ru/i/7UrQlVX8EM5b-A>

**Практика.** Прохождение теста «Готов ли ты к выбору профессии» на сайте «Траектория42» [https://www.trajectory42.ru/?page\\_id=36](https://www.trajectory42.ru/?page_id=36) . Запись результатов тестирования в свой проект по тесту. Внесение выводов после тестирования не менее 3-4 предложений, запланировав дальнейшую работу в данном направлении

## **Форма контроля**. Практическая работа

**Тема 7.** Практическая работа № 2 Тест «Профессиональное самоопределение», «Матрица выбора профессии»

**Практика:** Прохождение тестов «Профессиональное самоопределение», «Матрица выбора профессии» на сайте «Траектория42» https://www.trajectory42.ru/?page id=36 2. Запись результатов тестирования в свой проект по тесту. Внесение выводов после тестирования не менее 3-4 предложений, запланировав дальнейшую работу в данном направлении

**Форма контроля**. Практическая работа

**Тема 8.** Практическая работа № 3. Дифференциально-диагностический опросник (ДДО)

**Практика:** Прохождение теста «дифференциально-диагностический опросник (ДДО) профессии» на сайте «Траектория42» [https://www.trajectory42.ru/?page\\_id=36](https://www.trajectory42.ru/?page_id=36) . Запись результатов тестирования в свой проект по тесту. Внесение выводов после тестирования не менее 3-4 предложений, запланировав дальнейшую работу в данном направлении

**Форма контроля**. Практическая работа

**Тема 9.** Практическая работа № 4. Профессиональный тест «Ориентация» (по типологии профессий Е.А. Климова)

**Практика.** Прохождение теста «Ориентация» (по типологии профессий Е.А. Климова) на сайте «Траектория 42» https://www.trajectory 42.ru/?page\_id=36. Запись результатов тестирования в свой проект по тесту. Внесение выводов после тестирования не менее 3-4 предложений, запланировав дальнейшую работу в данном направлении

**Форма контроля.** Практическая работа

**Тема 10.** Практическая работа № 5. «Определение типа темперамента»

**Практика.** Прохождение диагностики «Определение типа темперамента» на сайте «Траектория42» [https://www.trajectory42.ru/?page\\_id=36](https://www.trajectory42.ru/?page_id=36) . Запись результатов тестирования в свой проект по тесту. Внесение выводов после тестирования не менее 3-4 предложений, запланировав дальнейшую работу в данном направлении

**Форма контроля.** Практическая работа

**Тема 11.** Практическая работа № 6. Методика Л. Йовайши в модификации Г. В. Резапкиной

**Практика.** Прохождение теста по методике Л. Йовайши в модификации Г. В. Резапкиной на сайте «Траектория42» [https://www.trajectory42.ru/?page\\_id=36](https://www.trajectory42.ru/?page_id=36) . Запись результатов тестирования в свой проект по тесту. Внесение выводов после тестирования не менее 3-4 предложений, запланировав дальнейшую работу в данном направлении.

**Форма контроля.** Практическая работа

**Тема 12.** Профессиограмма. Общая характеристика профессии. Условия труда. Квалификационные требования.

**Теория.** Видеозанятие 4. Профессиограмма. <https://disk.yandex.ru/i/NTJpChlCBe7m6Q>

Понятие профессиограммы. Структура профессиограммы с использованием сайта «Работа России» (Кемеровская область – Кузбасс). <https://trudvsem.ru/proforientation/professiogram>

**Практика:** Изучение сайта «Работа России» (Кемеровская область – Кузбасс), раздел «Справочник востребованных профессий» <https://trudvsem.ru/professions> . Внесение данных о востребованных профессиях региона в виде таблицы или графика в проект. Анализ востребованности выбранной профессии, соотнесение с востребованными профессиями региона.

Профессиограмма МИНИ-ПРОЕКТ «Моя профессия»

<https://forms.yandex.ru/u/65fbe981eb614604059a4a04/>

**Форма контроля.** Практическая работа

**Тема 13.** Профессиональные важные качества. Медицинские противопоказания. Плюсы, минусы профессии с использованием сайта «Работа России» (Кемеровская область – Кузбасс).

**Практика:** Изучение сайтов «Работа России» (Кемеровская область – Кузбасс), раздел «Профессиограмма» [https://trudvsem.ru/professions,](https://trudvsem.ru/professions) «ПРОФагенство «Траектория42» [https://www.trajectory42.ru/?page\\_id=122](https://www.trajectory42.ru/?page_id=122)

Внесение информации о выбранной профессии в проект:

1. Профессионально важные качества;

2. Медицинские противопоказания;

3. Плюсы, минусы профессии.

**Форма контроля.** Практическая работа

**Тема 14.** История профессии. Знаменитые люди в профессии

**Практика:** Поиск с использованием поисковой системы «Яндекс» информации об истории, знаменитых людях выбранной профессии. Анализ полученной информации. Составление тезисов (3-4 предложения), выбор иллюстрации, фото к данным тезисам.

**Форма контроля.** Практическая работа

**Тема 15.** Исследование рынка труда

**Практика:** Изучение сайта «Работа России» (Кемеровская область - Кузбасс), раздел «**Справочник востребованных профессий»** [https://trudvsem.ru/professions.](https://trudvsem.ru/professions) Внесение данных в виде таблицы или графика в проект для дальнейшего анализа, выводов и самоопределения.

**Форма контроля.** Практическая работа

**Тема 16.** Пути получения профессии. Жизненные планы

**Практика:** Изучение сайта Профориентационный портал Кузбасса «Профориентир42», раздел «Образование» [https://proforientir42.ru/obrazovanie/.](https://proforientir42.ru/obrazovanie/) Выбор учреждения профессионального образования, где можно получить выбранную профессию: местоположение учреждения, вид учебного заведения (государственное или негосударственное), срок обучения, условия обучения, стоимость обучения, средний проходной бал для поступления. Определение необходимых предметов по прохождению ОГЭ, исходя из требований учебного заведения на выбранную профессию. Внесение информации в проект.

## **Форма контроля.** Практическая работа

**Тема 17**. Оценка своих достижений в учебе. Подготовка к ОГЭ. Выбор дополнительных предметов ОГЭ

**Практика:** Анализ учащимися личных достижений в учебе, подготовки к ОГЭ. Определение среднего балла успеваемости. Определение дополнительных предметов ОГЭ для поступления в профессиональное учреждение. Внесение информации в проект.

## **Раздел III. Защита проекта**

**Тема 18.** Разработка итоговой презентации выполнения проекта, текста выступления

**Теория.** Видеозанятие 5. Итоговое занятие

## <https://disk.yandex.ru/i/V5-pvachp4maSg>

**Практика:** Форматирование проекта. Соответствие требованиям к оформлению проекта. Распечатка и оформление проектной работы с использованием папки-скоросшивателя. Предоставление проектной работы в распечатанном виде, подготовка к защите проекта. Внесение информации в проект для дальнейшего анализа, выводов и самоопределения

**Форма контроля.** Практическая работа

**Тема 19.** Оформление презентации в программе PowerPoint

**Теория.** Программа PowerPoint Правила оформления презентации. Единство шрифта. Цветовое оформление. Количество слайдов.

**Практика:** Выполнение презентации в программе PowerPoint. Подготовка текста к защите проекта

**Форма контроля.** Практическая работа

**Тема 20.** Итоговое занятие. Защита проекта

**Практика:** Защита проект с учетом указанных критериев:

- − наполненность проекта;
- − соответствие содержания предложенным разделам;
- − эстетичность и аккуратность оформления;
- − качество выступления (уверенность, выразительность);
- − знание материала (четкость изложения);
- − умение отвечать на вопросы

**Форма контроля.** Защита проекта

## **Планируемые результаты**

## <span id="page-17-0"></span>**По окончании обучения учащиеся:**

- − знают структуру и требования к оформлению проекта;
- − знают правила составления профессиограммы;
- − умеют анализировать профессиограммы, находить информацию о профессиях по общим признакам профессиональной деятельности;
- − умеют пользоваться источниками информации о профессиях, профессиональных учебных заведениях и рынке труда;
- − умеют соотносить выбранную профессию своим способностям, личностным особенностям и запросам рынка;
- − умеют выполнить проект в срок в соответствии с установленным планом и графиком работы;
- − проявляют принятие себя как члена общества при планировании своего профессионального будущего;
- − применяют правила общения и поведения в сети;
- − владеют навыками самостоятельной организации учебной деятельности;
- − создают и защищают проект профориентационного содержания.

## <span id="page-19-0"></span>**Раздел 2. Комплекс организационно-педагогических условий**

## <span id="page-19-1"></span>**Календарный учебный график**

Количество учебных дней – 20 Количество учебных недель – 20 Даты начала и окончания каникул – с 25.03.2024 по 31.03.2024

#### **Условия реализации программы**

<span id="page-19-2"></span>**Материально-техническое обеспечение:** кабинет для занятий, мебель, техническое оборудование

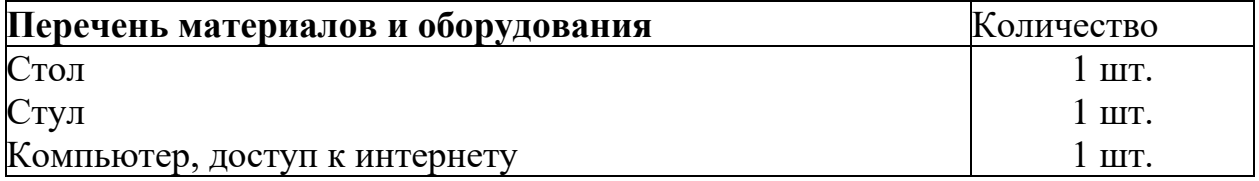

**Кадровое обеспечение**: Высшее профессиональное образование или среднее профессиональное образование по направлению подготовки «Образование и педагогика» или в области, соответствующей преподаваемому предмету, без предъявления требований к стажу работы, либо высшее профессиональное образование или среднее профессиональное образование и дополнительное профессиональное образование по направлению деятельности в образовательном учреждении без предъявления требований к стажу работы.

#### **Формы аттестации**

#### **Формы отслеживания и фиксации образовательных результатов**

<span id="page-19-3"></span>Важнейшим звеном образовательной деятельности учащихся является контроль усвоения программы. Используются итоговый и текущий контроль. Текущий контроль осуществляется посредством анализа деятельности учащихся по каждой теме программы.

Итоговый контроль включает и итоговую диагностику:

- − вводная диагностика определение начального уровня подготовки учащихся, имеющихся у них знаний, умений и навыков, связанных с предстоящей деятельностью;
- − итоговая диагностика проводится по завершении программы в конце учебного года.

Форма проведения итоговой диагностики **–** защита проекта.

При подведении итогов реализации программы заполняется индивидуальная диагностическая карта, в которой отслеживается качество освоения программы каждым учащимся

**Формы предъявления и демонстрации образовательных результатов:**  защита проекта.

Итоговый проект представляет собой учебный проект, выполняемый обучающимся самостоятельно. По окончании проекта учащиеся представляют проект с использованием мультимедийной презентации.

#### **Оценочные материалы**

#### **Диагностическая карта**

<span id="page-20-0"></span>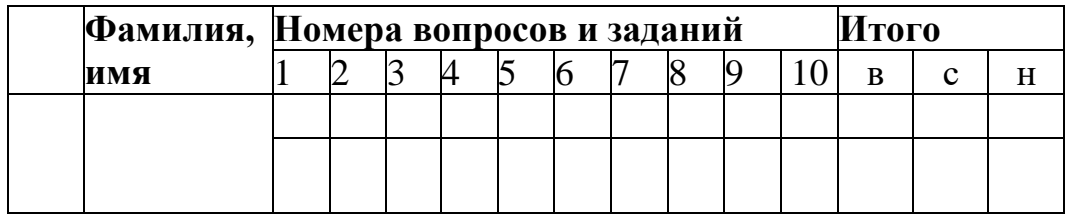

## **Показатели к диагностической карте уровня освоения программы (с 1 по 5)**

- − умение пользоваться источниками информации о профессиях, профессиональных учебных заведениях и рынке труда;
- − умение определять соответствие выбранной профессии своим способностям, личностным особенностям и запросам рынка;
- − умение составлять профессиограмму с использованием интернетресурсов;
- − умение выполнить проект в срок в соответствии с установленным планом и графиком работы;
- − применение правил общения и поведения в сети.

## **Критерии оценки уровня освоения программы**

#### **(с 1 по 5)**

Высокий уровень – выполняет задания самостоятельно, уверенно, владеет навыками поиска информации соблюдает сроки выполнения проекта, правила поведения и общения в сети.

Средний уровень – выполняет задания неуверенно, нуждается в постоянной поддержке и корректировке педагогом, не всегда соблюдает сроки выполнения проекта, допускает нарушение правил поведения и общения в сети.

Низкий уровень – не может выполнять задания самостоятельно, не владеет навыками поиска информации, не соблюдает сроков выполнения проекта, постоянно нарушает правила поведения и общения в сети.

#### **Показатели к диагностической карте по защите проекта**

#### **(с 6 по 10)**

- − соответствие содержания предложенным разделам;
- − соблюдение требований к оформлению;
- − качество выступления (уверенность, выразительность);
- − знание материала (четкость изложения);
- − умение отвечать на вопросы.

## **Критерии оценки защиты проекта (с 6 по 10)**

Высокий уровень – работа содержит предложенные разделы и выполнена в соответствии с техническими требованиями, изложение материала уверенное и выразительное, учащийся на вопросы отвечает четко.

Средний уровень – работа содержит предложенные разделы, но содержание разделов не в полном объеме, технические требования частично соблюдены, изложение материала неуверенное, учащийся на вопросы отвечает не четко.

Низкий уровень – работа не содержит предложенных разделов и не соответствует техническим требованиям, разделы не прослеживаются, изложение материала робкое, учащийся не может ответить на поставленные вопросы.

#### **Методические материалы**

<span id="page-21-0"></span>Программа практико-ориентирована, основана на проектной деятельности учащихся по изучению своих индивидуальных особенностей, опирается на выполнение учащимися практических заданий.

Программа нацелена на оказание педагогической и информационной поддержки учащихся в профессиональном самоопределении, для самостоятельного определения будущего профессионального образовательного маршрута, а также в выборе ими учреждения для дальнейшего получения профессии.

Роль педагога заключается в помощи учащимся, связанной с определением и развитием склонностей и способностей, которые будут востребованы в профессиональной сфере.

В процессе реализации программы развивается функциональная грамотность учащихся, формируются учебно-познавательные, информационные, социально-трудовые компетенции.

К учебно-познавательным компетенциям относят «совокупность компетенций учащегося в сфере самостоятельной познавательной деятельности, включающей элементы методологической и общеучебной деятельности»:

- − креативные навыки (добывание знаний непосредственно из окружающей действительности, использование приемов учебно-познавательных проблем, умение действовать в нестандартных ситуациях);
- − способы организации целеполагания, планирования, анализа, рефлексии, самооценки;
- − требования функциональной грамотности: умение отличать факты от домыслов, владение измерительными навыками, использование вероятностных, статистических и иных методов познания. Информационные компетенции включают в себя:
- − навыки деятельности по отношению к информации;
- − умение пользоваться современными средствами информации (телевизор, магнитофон, телефон, факс, компьютер, принтер, ксерокс и т.п.) и информационными технологиями (аудио-, видеозапись, электронная

почта, СМИ, Интернет);

- − поиск, анализ и отбор необходимой информации, ее преобразование, сохранение и передача
	- Социально-трудовые компетенции включают в себя:
- − выполнение различных социальных ролей;
- − умение анализировать ситуацию на рынке труда;
- − умение действовать в соответствии с личной и общественной выгодой;
- − знания в области профессионального самоопределения.

### **Особенности организации образовательной деятельности**

− индивидуальная: проектная деятельность, тесты, исследования, работа с интернет-ресурсами.

*Особенностью реализации программы* является привлечение родителей к выполнению их детьми проекта. Для этого во время родительского собрания в начале учебного года педагог информирует родителей о целях, задачах, этапах и сроках проекта, результатах проекта. В течение года осуществляется совместное общение родителей, педагога и учащихся в чате, родители выполняют контролирующую роль, т.к. они заинтересованы в выборе профессии своего ребенка. Таким образом, родители становятся «соучастниками» проектной деятельности.

## **Описание технологий и методов обучения и воспитания**

При проведении занятий активно используются ИКТ-технологии, что повышает мотивацию школьников к занятиям, развивает познавательную активность.

При реализации программы с применением дистанционных образовательных технологий педагог организует деятельность учащихся с использованием:

- − образовательных технологий (занятия, консультации и другие активности, проводимые в режиме реального времени при помощи телекоммуникационных систем);
- − возможностей электронного обучения (формирование подборок образовательных, просветительских и развивающих материалов);
- − ресурсов средств массовой информации (образовательные и научнопопулярные передачи, фильмы).

Для реализации программы с применением дистанционных образовательных технологий обеспечивается возможность демонстрации учащимися индивидуальных достижений в освоении программы, в том числе в формате видеозаписей занятий, предоставления проектной работы в электронном формате.

Важная роль отводится построению индивидуального учебного плана с использованием и применением электронного обучения и дистанционных образовательных технологий, использованию средств обучения и воспитания, представленных в электронном виде, в том числе электронных образовательных информационных ресурсов.

Мониторинг освоения дополнительной общеобразовательной общеразвивающей программы для определения уровня знаний и оценки компетенций учащихся осуществляется с применением электронных образовательных ресурсов, результаты заносятся в диагностическую карту.

В соответствии с современными подходами к оцениванию результатов обучения используется формирующее оценивание. Регулярная оценка дает информацию о том, как учащийся приобретает знания; исходя из нее педагог и учащийся могут предпринимать те или иные действия.

Формирующее (внутреннее) оценивание нацелено на определение индивидуальных достижений каждого учащегося и не предполагает как сравнения результатов, продемонстрированных разными учащимися, так и административных выводов по результатам обучения.

Формирующее оценивание позволяет педагогу четко сформулировать образовательный результат, подлежащий формированию, и сделать учащегося субъектом образовательной и оценочной деятельности.

**Воспитательный потенциал** программы связан с ее содержательной стороной – проблемой личностно-профессионального самоопределения учащихся, а также возможностью использования потенциала системы дополнительного образования детей для профориентационной работы.

В программе отражены ценностные установки, обозначенные как векторы стратегии направления в рамках вектора «Успех» региональной стратегии развития воспитания «Я – Кузбассовец!» в Кемеровской области – Кузбассе на период до 2025 года, а именно:

- − информированность учащихся о выбираемой профессии,
- − осознание мотивации на получение профессии,
- − осознание ценности и смысла общественно полезного труда,
- − сформированность смысложизненных ориентаций, направленных на моделирование и построение личностно-профессиональных планов,
- − содействие преодолению затруднений в социальной адаптации детей с ограниченными возможностями здоровья и инвалидностью,
- − формирование коммуникативных навыков,
- − создание условий для трудового, эстетического, физического воспитания,
- − формирования активной позиции в осуществлении процесса принятия решения о выборе профессии,
- − наличие запасных вариантов профессионального выбора,
- − участие в профессиональных пробах, практико-ориентированных мероприятиях,
- − участие в чемпионатах профессионального мастерства и пр.

#### **Формы организации проведения занятий**

Основной формой организации проведения занятий с учетом возрастных психологических особенностей учащихся, целей и задач программы является занятие. Занятия включает в себя изучение теоретического материала с использованием интернет-ресурсов, и практической части, которая основана на самостоятельной работе учащегося и направлена на выполнение профориентационного проекта.

В процессе изучения материала учащиеся проводят самодиагностику, составляют профессиограмму по выбранной профессии, выполняют и защищают проект.

#### **Информационное обеспечение**

- − «Работа России» (Кемеровская область Кузбасс), раздел «Профориентация» [https://trudvsem.ru/proforientation.](https://trudvsem.ru/proforientation)<br>- Профориентационный портал Кузбасса «Профо
- портал Кузбасса «Профориентир42», раздел «Образование» [https://proforientir42.ru/obrazovanie/.](https://proforientir42.ru/obrazovanie/)<br>Онлайн-платформа «ПРОФАгенство
- − Онлайн-платформа «ПРОФАгенство «Траектория42» <https://www.trajectory42.ru/> и др.

## **Методическое обеспечение**

− Методические рекомендации «Формирование функциональной грамотности учащихся при реализации дополнительной общеобразовательной общеразвивающей программы «Профпроект»

#### **Список литературы для педагога**

<span id="page-25-0"></span>1. Воронцов, А. Б. Контрольно-оценочная деятельность в школе: организация и управление [Текст] / А. Б. Воронцов. - Москва : Author's Club, 2015. - 48 с.

2. Качан, Л. Г. Современные технологии школьного образования: теоретические и методические аспекты [Текст] : учебно-методическое пособие / Л. Г. Качан, М. Б. Федорцева. – Новокузнецк : МАОУ ДПО ИПК, 2016. – 157 с. – (Стандарт детства).

3. Климов, А. Е. Психология профессионального самоопределения [Текст] : [Учеб. пособие для вузов] / Е. А. Климов. - Ростов н/Д : Феникс, 1996. - 509 с.

4. Козловский, О. В. Выбор профессии: методики, тесты, рекомендации [Текст] / О. В. Козловский. – Ростов : Кредо, 2016. – 800 с. – (Библиотека выпускника). – ISBN 5-222-10041-3.

5. Лазарев, В.С. Проектная деятельность в школе [Текст] : учеб. пособие для учащихся 7-11 кл. / В.С. Лазарев. – Сургут : РИО СурГПУ, 2014. – 135 с.

6. Образовательная система «Школа 2100». Педагогика здравого смысла [Текст] : сборник материалов в помощь учителям, администрации школ и ДОУ, работникам органов управления образованием, методистам, преподавателям ИПК, педколледжей и педвузов, студентам педагогических учебных заведений / [науч. ред. - А. А. Леонтьев]. - Москва : Изд. Дом Рос. акад. образования : Баласс, 2003. – 367 с.

7. Организация профессиональных проб для старшеклассников в профессиональных образовательных организациях : метод. рекомендации / И. А. Килина, Н. Т. Рылова, И. Ю. Вершинин, В. Ф. Белов; под общ. ред. Е. Л. Рудневой. – Кемерово : КРИРПО, 2016. – 65 с. – (Профориентация). - ISBN 978- 5-9572-0159-5.

8. Письмо Минпросвещения России от 29.09.2023 № АБ-3935/06 «О методических рекомендациях» (вместе с «Методическими рекомендациями по формированию механизмов обновления содержания, методов и технологий обучения в системе дополнительного образования детей, направленных на повышение качества дополнительного образования детей, в том числе включение компонентов, обеспечивающих формирование функциональной грамотности и компетентностей, связанных с эмоциональным, физическим, интеллектуальным, духовным развитием человека, значимых для вхождения Российской Федерации в число десяти ведущих стран мира по качеству общего образования, для реализации приоритетных направлений научнотехнологического и культурного развития страны») / [Электронный ресурс]. – URL : [https://rulaws.ru/acts/Pismo-Minprosvescheniya-Rossii-ot-29.09.2023-N-AB-](https://rulaws.ru/acts/Pismo-Minprosvescheniya-Rossii-ot-29.09.2023-N-AB-3935_06/)[3935\\_06/](https://rulaws.ru/acts/Pismo-Minprosvescheniya-Rossii-ot-29.09.2023-N-AB-3935_06/)

9. Приказ Министерства просвещения Российской Федерации от 16.11.2022 № 993 «Об утверждении федеральной образовательной программы основного общего образования» (Зарегистрирован Минюстом России 12 июля 2023 № 74223) [Электронный ресурс]. – URL <http://publication.pravo.gov.ru/Document/View/0001202212220024>

### **Список литературы для учащихся и родителей**

- <span id="page-26-0"></span>1. Климов, Е. А. Как выбирать профессию : Кн. для учащихся ст. кл. сред.шк. / Е. А. Климов. – Москва : 1990. – 180 с.
- 2. Козловский, О. В. Выбор профессии: методики, тесты, рекомендации / О. В. Козловский. – Ростов: Кредо, 2016. – 800 с. – (Библиотека выпускника). – ISBN 5-222-10041-3.
- 3. Лазарев, В. С. Проектная деятельность в школе : учеб. пособие для учащихся 7-11 кл. / В.С. Лазарев. – Сургут, РИО СурГПУ, 2014. – 135 с.

# **Приложение 1. Календарный учебный график**

Педагог \_\_\_\_\_

<span id="page-27-0"></span>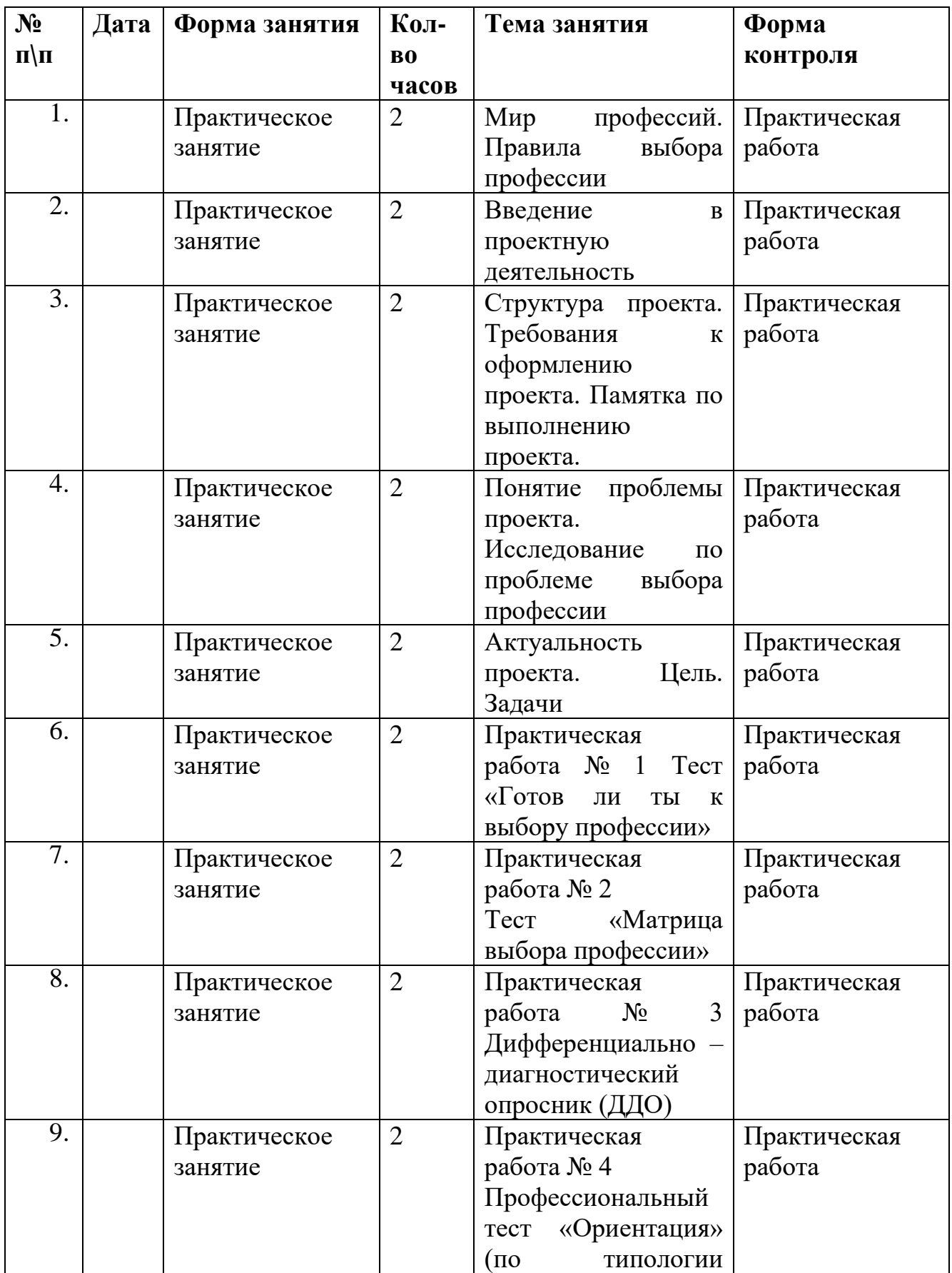

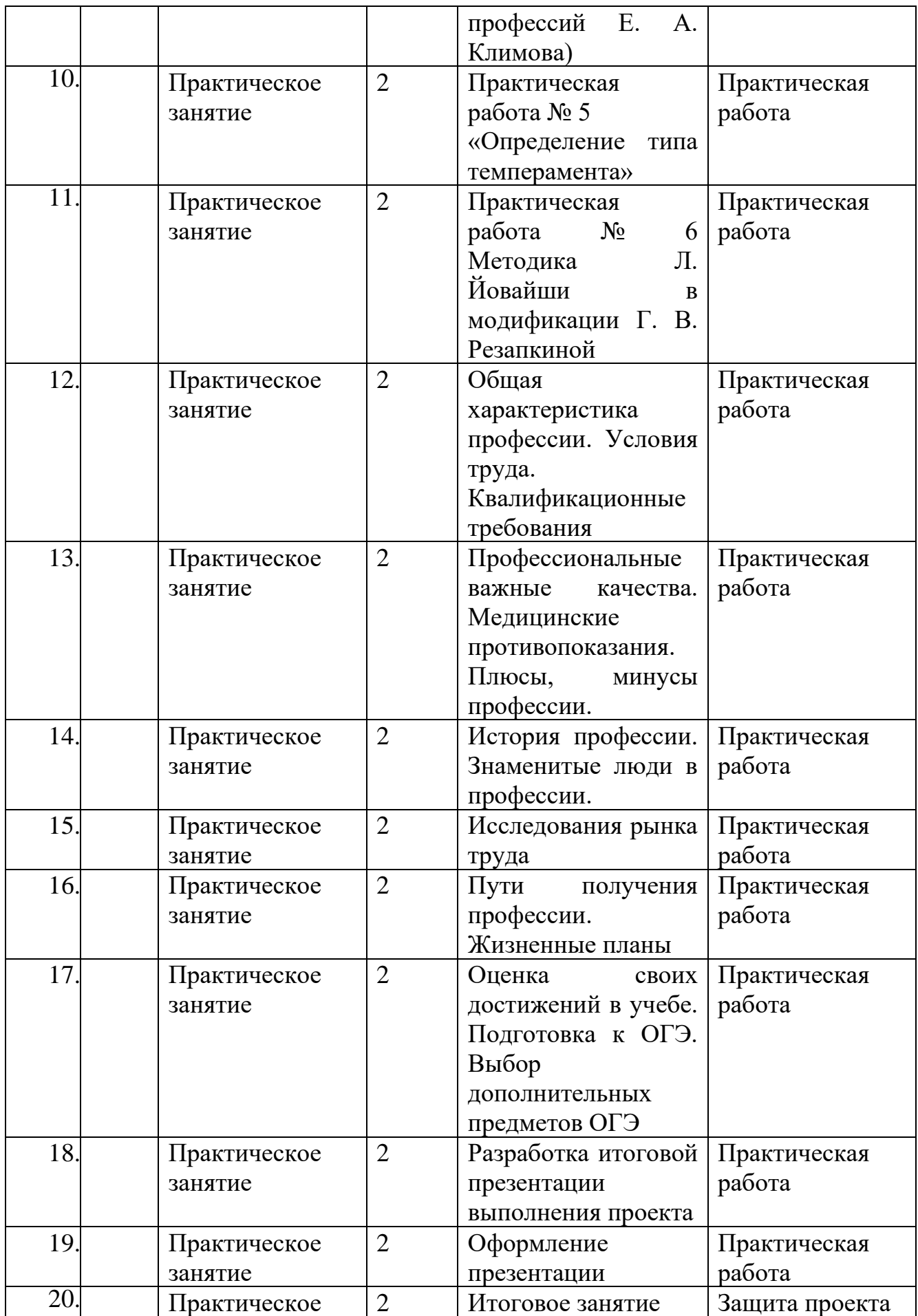

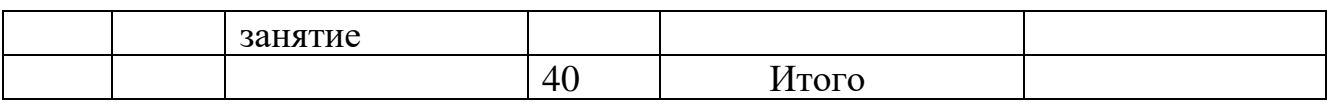

# <span id="page-30-0"></span>**Приложение 2. Структура проекта и требования к оформлению проекта**

I Введение

1. Исследование по проблеме выбора профессии;

2. Актуальность выбора профессии;

3. Цель. Задачи

II Основная часть

1. Определение профессиональных склонностей

1.1 Практическая работа № 1 Тест «Готов ли ты к выбору профессии», вывод по тесту;

1.2 Практическая работа № 2 Тест «Профессиональное самоопределение», «Матрица выбора профессии» вывод по тесту;

1.3 Практическая работа № 3 Дифференциально – диагностический опросник (ДДО) вывод по опроснику;

1.4 Практическая работа № 4 Профессиональный тест «Ориентация» (по типологии профессий Е.А.Климова) вывод по тесту;

1.5 Практическая работа № 5 «Определение типа темперамента» вывод по диагностике;

1.6 Практическая работа № 6 Методика Л. Йовайши в модификации Г. В. Резапкиной вывод по методике

2. Профессиограмма по выбранной профессии:

2.1 Общая характеристика профессии. Условия труда. Квалификационные требования;

2.2 Профессиональные важные качества. Медицинские противопоказания;

2.3 Плюсы, минусы профессии;

2.4 История профессии. Знаменитые люди в профессии;

2.3 Исследование рынка труда

III Заключительная часть

3.1 Пути получения профессии. Жизненные планы;

3.2 Оценка своих достижений в учебе. Подготовка к ОГЭ. Выбор дополнительных предметов ОГЭ

Список литературы и других источников информации по проекту Приложение

## **Требования к оформлению проекта**

- − Проектная работа оформляется на листах формата А4 с одной стороны;
- − Поля страницы: верхнее, нижнее 2 см, левое 2,5 см, правое 1,5 см;
- − Абзацный отступ 1, 25 см;
- − Текст исследовательской работы (проекта) набирают шрифтом Times New Roman;
- − Размер шрифта (кегль) 14;
- − Междустрочный интервал 1,15;
- − Выравнивание текста на странице по ширине;
- − Обязательны абзацные отступы. Страницы пронумерованы. Текст проекта должен быть хорошо читаемым и правильно оформленным;
- − Заголовок раздела печатается полужирным шрифтом, с заглавной буквы и

без точки в конце. Переносить слова в заголовках не допускается. Между текстом и заголовком делается отступ в 2 интервала;

- − Каждая глава исследовательской работы оформляется с новой страницы. Главы нумеруются арабскими цифрами (1., 2., ...). В нумерации параграфа идет номер главы, точка, номер параграфа (например, 1.1., 1.2., 1.3. и т.д.);
- − Если параграфы содержат пункты, то пункты нумеруют тремя цифрами через точку, например, 1.1.1., 1.1.2., и т.д., где первая цифра - номер главы, вторая - номер параграфа, третья - номер пункта.

## **Приложение 3. Памятка по выполнению проекта**

- <span id="page-32-0"></span>− Проект содержит: титульный лист, содержание, введение, основную часть, заключение, список литературы и интернет-ресурсов, приложение;
- − В каждом разделе представлены пронумерованные красным цветом задания. Требования, пояснения и примеры представлены синим цветом. Разработан алгоритм работы, оформлено содержание, титульный лист, требования к оформлению проекта;
- − Скопировать в свой подписанный именной файл формата word с расширением .doc или .docx;
- − оформить титульный лист;
- − ознакомиться с содержанием (структурой) проекта;
- − ознакомиться с требованиями по оформлению проекта;
- − последовательно выполнять задания в соответствии с Таблицей 1-Задания для учащихся;
- − обратите внимание! При проверке работы педагог выделяет красным цветом задания и ошибки, синим цветом – необходимые пояснения;
- − удалить задания и пояснения, выделенные красным и синим цветом, оставив только материалы по своему индивидуальному проекту;
- − отформатировать проектную работу, исходя из требований к оформлению проекта;
- − подготовить слайдовую презентацию проекта и текст выступления;
- − распечатать и оформить проектную работу в папку-скоросшиватель;
- − сдать проектную работу в распечатанном виде на проверку;
- − подготовиться к защите проекта;
- − защитить проект.

### **Приложение 4. Титульный лист проекта**

<span id="page-33-0"></span>Муниципальное бюджетное образовательное учреждение «Средняя общеобразовательная школа № 64»

## Итоговый индивидуальный проект **Тема: Машинист локомотива: зовет меня железная дорога!**

#### **Выполнил:**

обучающийся 8»б» класса МБОУ «СОШ № 64» Иванов Николай Сергеевич Руководитель: педагог дополнительного образования МБУ ДО ДТ «Вектор» Вишнякова Татьяна Викторовна, классный руководитель 8 б класса МБОУ «СОШ № 29» Николаева Мария Ивановна

Новокузнецкий городской округ, 2024

# **Приложение 5. Задания для учащихся**

<span id="page-34-0"></span>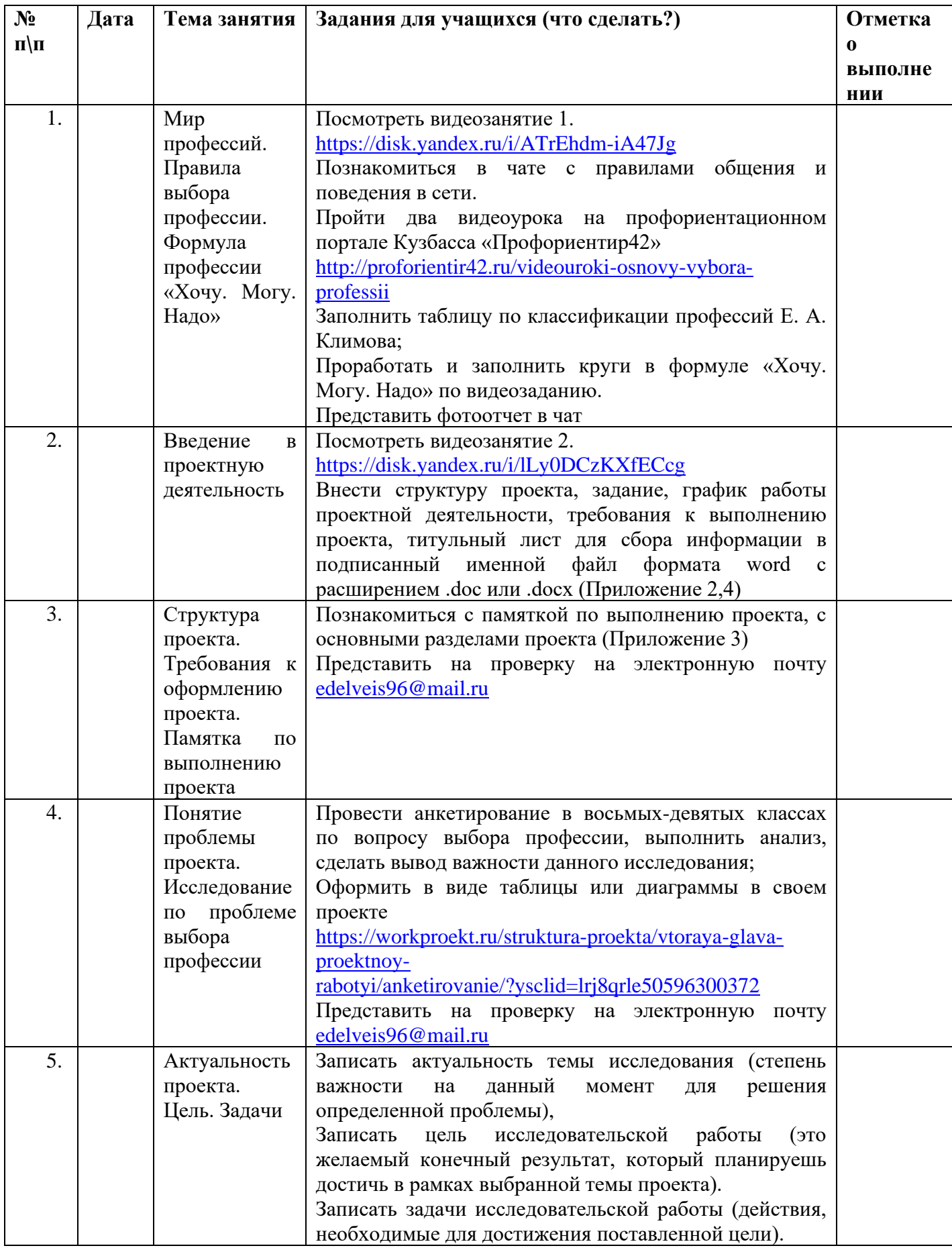

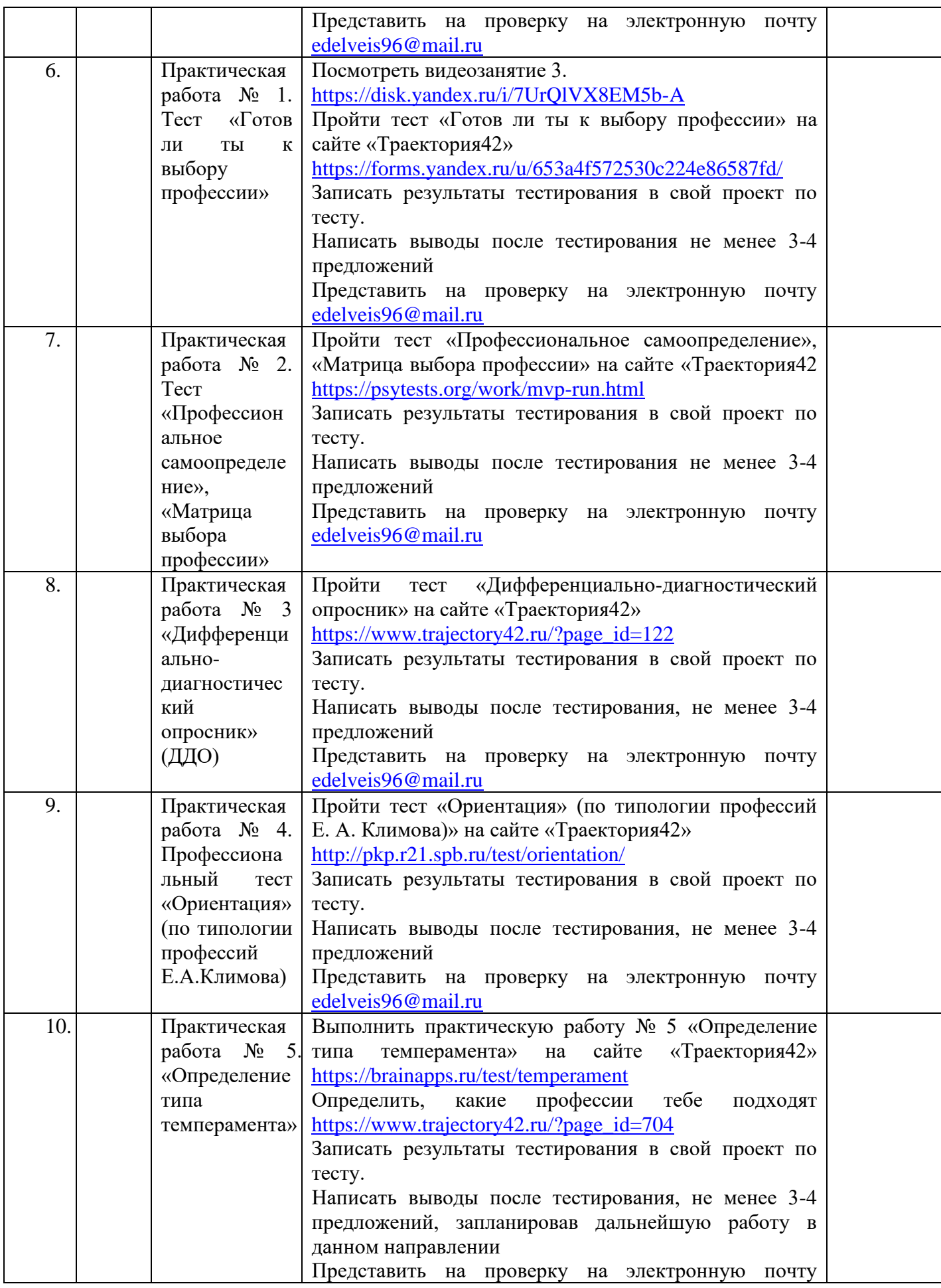

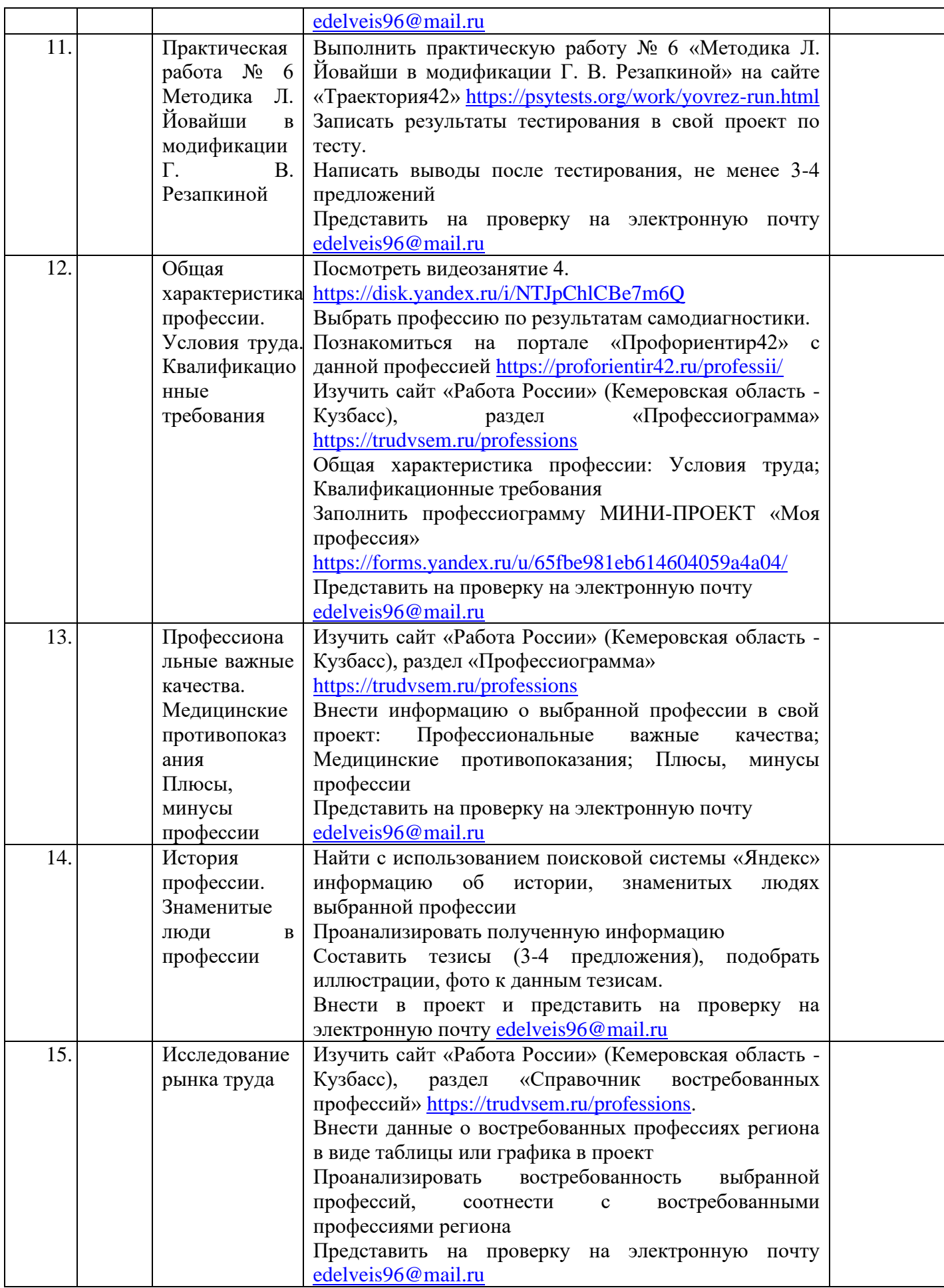

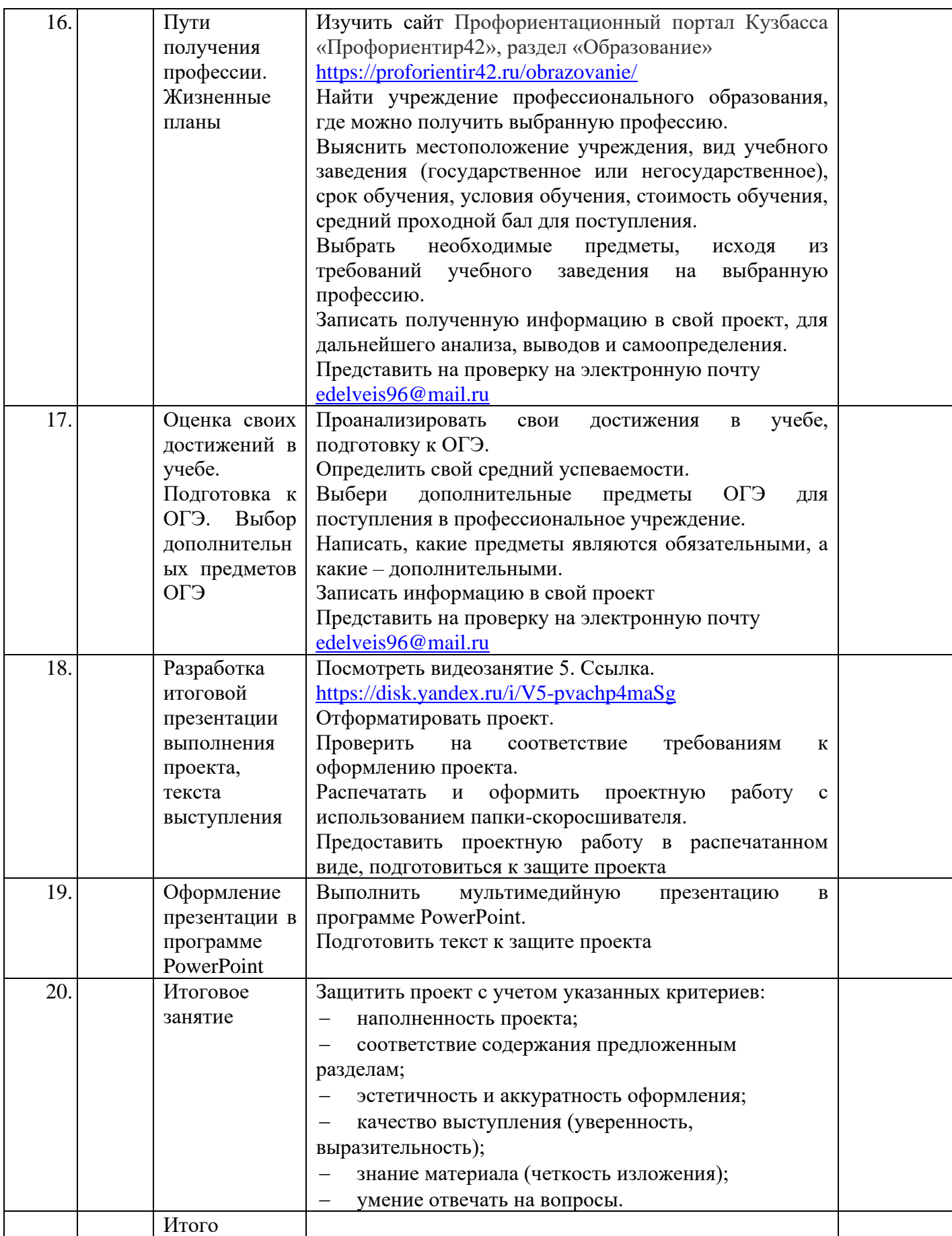